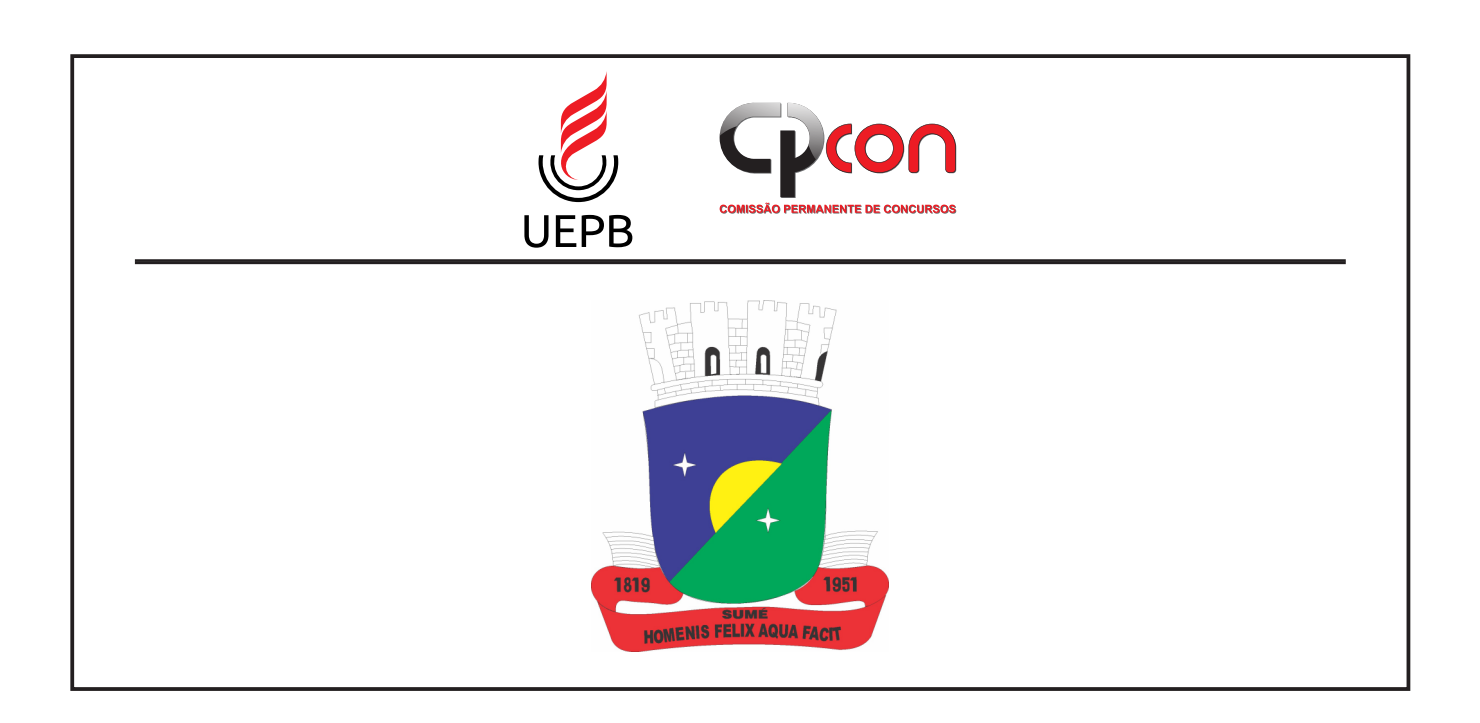

## **PREFEITURA MUNICIPAL DE SUMÉ - PB**

# **NÍVEL SUPERIOR**

## **CARGO:**

## **Professor – Informática**

**. EXAME GRAFOTÉCNICO:**

**(**Transcreva a frase abaixo no local indicado na sua Folha de Respostas**)**

**"Sumé, é grande tua glória, foi dito quando estavas a surgir".**

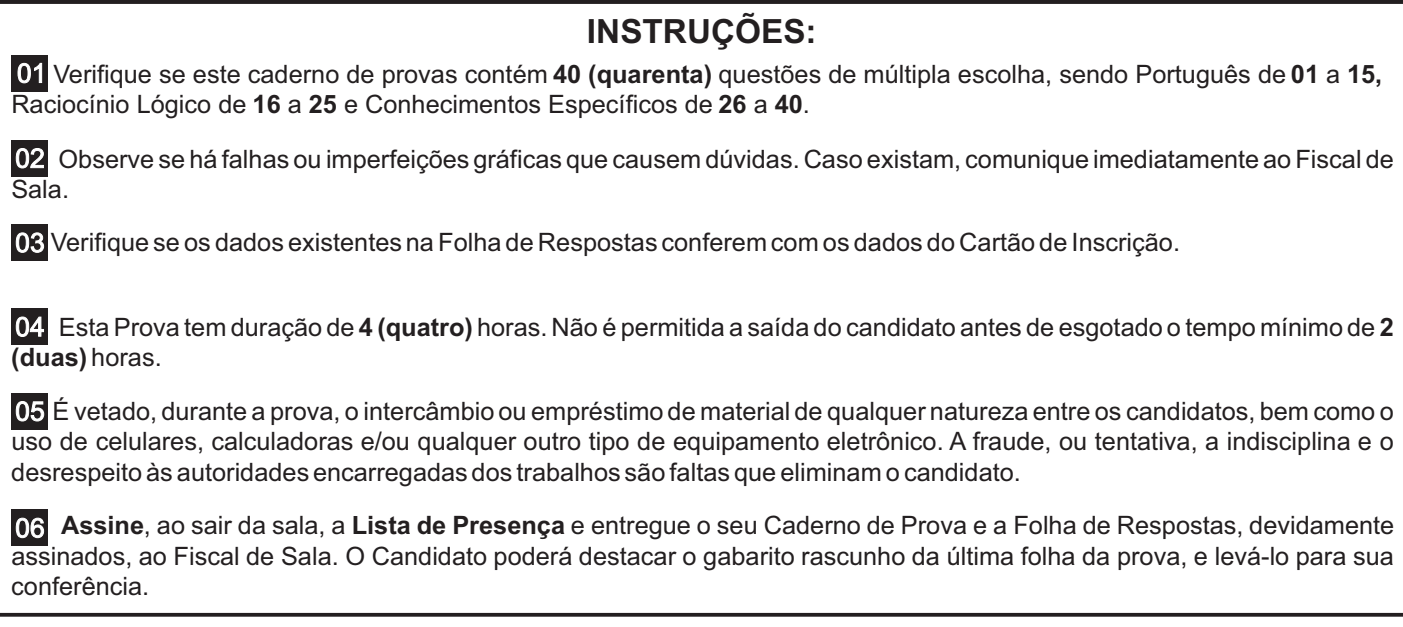

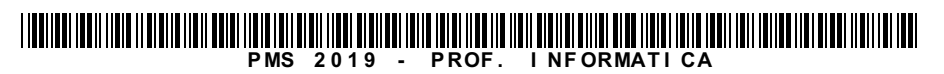

# PORTUGUÊS

#### **Texto 1**

#### **Turma da Mônica – Laços**

*Apartir de 6 anos*

Floquinho, o cachorro do Cebolinha (Kevin Vechiatto), desapareceu. O menino desenvolve então um plano infalível para resgatar o cãozinho, mas para isso vai precisar da ajuda de seus fiéis amigos Mônica (Giulia Benite), Magali (Laura Rauseo) e Cascão (Gabriel Moreira). Juntos, eles irão enfrentar grandes desafios e viver grandes aventuras para levar o cão de volta para casa. Fonte: http://www.adorocinema.com/filmes/filme-248374/.

#### **Texto 2**

#### Escolha do Elenco

As seletivas para o filme foram abertas em meados de 2016. De lá para cá, foram avaliadas mais de 7.000 crianças de todo o Brasil. Laura Rauseo foi escolhida para ser Magali em seu primeiro teste, porém nada foi dito à atriz. No dia 29 de setembro de 2016, foi liberado um vídeo no canal de Mauricio de Souza onde ele, juntamente com o diretor do longa Daniel Rezende, anunciam o elenco principal. Giulia Benite foi escolhida para viver Mônica, Kevin Vechiatto foi escolhido para viver Cebolinha, Gabriel Moreira foi escolhido para viver Cascão e Laura Rauseo foi escolhida para viver Magali. As gravações do longa aconteceram entre junho e julho de 2018, em Limeira, Paulínia e Poços de Caldas, Minas Gerais. Mais tarde, foi anunciado que Rodrigo Santoro, Monica Iozzi e Paulo Vilhena fariam parte do elenco adulto do longa.

Fonte: https://www.wikizero.com/pt/Turma\_da\_M%C3%B4nica:\_La%C3%A7os\_(filme).

#### **1ª QUESTÃO:**

Com relação ao **texto 1**, analise as proposições a seguir e atribua **V** para as verdadeiras e **F**para as falsas.

- **( )** A frase "A partir de 6 anos", colocada logo abaixo do título "Turma da Mônica Laços", é indicativa da faixa etária mínima recomendada para assistir ao filme.
- **( )** Enquanto um vocativo, "o cachorro de Cebolinha", exerce a função explicativa sobre "Floquinho".
- **( )** O uso de nomes próprios entre parênteses, logo após os nomes dos personagens Cebolinha, Mônica, Magali e Cascão, indica os nomes dos atores que interpretam os personagens no filme.

Assinale a alternativa que contém a sequência CORRETAde preenchimento dos parênteses.

- **a)** F, F e F.
- **b)** V, F e V.
- **c)** V, F e F.
- **d)** V, Ve F.
- **e)** F, Ve V.

#### **2ª QUESTÃO**

Respeitante ao **texto 2**, assinale a alternativa CORRETA.

- **a)** O período: "No dia 29 de setembro de 2016, foi liberado um vídeo no canal de Mauricio de Souza onde ele, juntamente com o diretor do longa Daniel Rezende, anunciam o elenco principal", não apresenta qualquer inadequação com respeito à norma padrão da língua portuguesa.
- **b)** Em: "**De lá para cá**, foram avaliadas mais de 7.000 crianças de todo o Brasil.", o uso da expressão em negrito demarca uma relação de lugar em relação às "seletivas para o filme".
- **c)** O uso dos termos "vídeo" e "longa" retomam o mesmo referente: o filme.
- **d)** É possível afirmar que a atriz Laura Rauseo soube imediatamente após o teste que interpretaria a personagem Magali em *Turma da Mônica – Laços*.
- **e)** Apenas a partir do período: "No dia 29 de setembro de 2016, foi liberado um vídeo no canal de Mauricio de Souza onde ele, juntamente com o diretor do longa Daniel Rezende, anunciam o elenco principal.", o leitor tem acesso aos nomes dos atores que atuarão no filme *Turma da Mônica – Laços*.

Acerca dos **textos 1 e 2**, assinale a alternativa CORRETA.

- **a)** O texto 2, embora predominantemente narrativo, também é composto por trechos argumentativos, a exemplo de: "As gravações do longa aconteceram entre junho e julho de 2018, em Limeira, Paulínia e Poços de Caldas, Minas Gerais. Mais tarde, foi anunciado que Rodrigo Santoro, Monica Iozzi e Paulo Vilhena fariam parte do elenco adulto do longa."
- **b)** A função social do texto 1 é informar brevemente o leitor sobre a narrativa do filme *Turma da Mônica Laços*, caracterizando o gênero textual sinopse.
- **c)** É possível afirmar que o objetivo principal do texto 2 é convidar atores e atrizes para compor o elenco de *Turma da Mônica Laços*.
- **d)** A compreensão do texto 1 depende, necessariamente, de um conhecimento prévio do leitor sobre a revista em quadrinhos "Turma da Mônica".
- **e)** No texto 1, predomina o tipo textual descritivo; no texto 2, o tipo textual injuntivo.

#### **Texto 3**

## Nota sobre suspensão de indicação de bolsistas

O CNPq informa a suspensão de indicações de bolsistas, uma vez que recebemos indicações de que não haverá a recomposição integral do orçamento de 2019. Dessa forma, estamos tomando as medidas necessárias para minimizar as consequências desta restrição. Reforçamos nosso compromisso com a pesquisa científica, tecnológica e de inovação para o desenvolvimento do País, e continuamos nosso esforço de buscar a melhor solução possível para este cenário.

Fonte: (http://www.cnpq.br/).

#### **4ª QUESTÃO**

Assinale a alternativa que melhor representa a reescrita dos dois primeiros períodos do **texto 3**, preservando suas relações sintáticas originais.

- **a)** "O CNPq comunica a suspensão de indicações de bolsistas, portanto a incerteza de recomposição integral do orçamento de 2019. Assim, estamos tomando as medidas necessárias para minimizar as consequências desta restrição."
- **b)** "O CNPq informa a suspensão de indicações de bolsistas, porém recebemos indicações de que não haverá recomposição integral do orçamento de 2019. Todavia, estamos tomando as medidas necessárias para minimizar as consequências desta restrição."
- **c)** "O CNPq anuncia a suspensão de indicações de bolsistas, se recebemos indicações de que não haverá recomposição integral do orçamento de 2019. Consequentemente, estamos tomando as medidas necessárias para minimizar as consequências desta restrição."
- **d)** "O CNPq informa a suspensão de indicações de bolsistas, a fim de que recebamos indicações de que não haverá recomposição integral do orçamento de 2019. Desta maneira, estamos tomando as medidas necessárias para minimizar as consequências desta restrição."
- **e)** "O CNPq comunica a suspensão de indicações de bolsistas, devido à incerteza sobre a recomposição integral do orçamento de 2019. Deste modo, estamos tomando as medidas necessárias para minimizar as consequências desta restrição."

#### **5ª QUESTÃO**

Com relação ao **texto 3**, analise as proposições e atribua **V** para as verdadeiras e **F**para as falsas.

- **( )** No primeiro período do texto, composto por três orações, não é possível identificar quem é o responsável por informar ao CNPq sobre a não recomposição integral do orçamento de 2019.
- **( )** As expressões "desta restrição" e "este cenário" se referem às "medidas necessárias" que foram tomadas pelo CNPq.
- **( )** O uso da primeira pessoa do plural em: "Reforçamos nosso compromisso com a pesquisa científica, tecnológica e de inovação para o desenvolvimento do País" permite que recuperemos o sujeito oculto "nós", que se refere discursivamente às pessoas que trabalham no CNPq.

Assinale a alternativa que contém a sequência CORRETAde preenchimento dos parênteses.

- **a)** F, F e F.
- **b)** V, F e F.
- **c)** F, Ve F.
- **d)** V, F e V.
- **e)** V, Ve V.

#### **Texto 4**

#### **Sem definição sobre crédito suplementar, CNPq suspende apoio para novos bolsistas.**

Ao G1, Ministério da Economia diz que ainda avalia pedido de crédito suplementar para cobrir o déficit de mais de R\$ 300 milhões,

feito pelo MCTIC em 1º de março.

Por Ana Carolina Moreno, G1

16/08/2019 00h01 Atualizado há 2 dias.

Sem resposta do governo federal sobre a garantia de abertura de crédito suplementar para cobrir o déficit do orçamento de 2019, o Conselho Nacional de Desenvolvimento Científico e Tecnológico (CNPq) anunciou, na tarde desta quinta-feira (15), que suspendeu a assinatura de novos contratos de bolsas de estudo e pesquisa.

> "O CNPq informa a suspensão de indicações de bolsistas, uma vez que recebemos indicações de que não haverá recomposição integral do orçamento de 2019", disse o CNPq em nota. "Dessa forma, estamos tomando as medidas necessárias para minimizar as consequências desta restrição".

A recomposição, segundo informou o órgão ao **G1**, se refere ao crédito suplementar de R\$ 330 milhões. Quem abre o crédito é o Ministério da Economia, mas, de acordo com o conselho, até a tarde desta quinta a pasta não havia dado garantias de que liberaria o reforço orçamentário.

Ao **G1**, o Ministério da Economia afirmou, na noite desta quinta, que o pedido de crédito suplementar para o CNPq, feito em 1º de março e referendado em votação no Congresso Nacional em 11 de junho, ainda "permanece em análise na JEO [a Junta de Execução Orçamentária], sem prazo para decidir sobre o pleito."

Esse recurso é necessário para cobrir o déficit previsto pelo CNPq desde o ano passado, quando a Lei Orçamentária Anual (LOA) de 2019 foi aprovada, para as bolsas.

Nesta semana, o presidente do CNPq, João Luiz Filgueiras, se reuniu tanto com o ministro da Ciência e Tecnologia (MCTIC), Marcos Pontes, quanto com o Ministério da Economia para tratar sobre o assunto do déficit orçamentário de 2019 e da elaboração do orçamento para 2020.

Com a suspensão de novas bolsas, o CNPq espera concentrar o que ainda tem garantido no orçamento de 2019 para cumprir o compromisso com os pesquisadores que têm bolsa vigente, mas, como mostrou o **G1** neste domingo (11), com pouco mais de um terço do ano pela frente, resta ao conselho apenas 12% da verba prevista até dezembro.

Fonte: https://g1.globo.com/educacao/noticia/2019/08/16/sem-definicao-sobre-credito-suplementar-cnpq-suspende-apoio-para-novos-bolsistas.ghtml.

#### **6ª QUESTÃO**

Analise as proposições abaixo respeitantes ao **texto 4** e atribua **V** para as verdadeiras e **F**para as falsas.

- **( )** O texto é um exemplo de artigo de opinião, com predomínio do tipo textual dissertativo-argumentativo.
- **( )** É possível afirmar que, quanto ao gênero textual, trata-se de uma entrevista com o presidente do CNPq; já em relação ao tipo textual, o texto é principalmente descritivo.
- **( )** Trata-se de uma notícia, com respeito ao gênero textual; o tipo textual predominante, por sua vez, é o expositivo.

Assinale a alternativa que contém a sequência CORRETAde preenchimento dos parênteses.

**a)** F, F e V.

- **b)** V, Ve V.
- **c)** V, Ve F.
- **d)** F, F e F.
- **e)** V, F e V.

#### **7ª QUESTÃO**

#### Acerca dos **textos 3 e 4**, assinale a alternativa CORRETA.

**a)** O uso dos trechos entre aspas no texto 4, exatamente iguais à nota do CNPq, configura um plágio.

- **b)** O texto 4 é uma paráfrase do texto 3.
- **c)** O texto 4 parodia o texto 3.
- **d)** O texto 3 tem como principal objetivo informar aos bolsistas sobre a suspensão de bolsas vigentes; enquanto o texto 4 visa a discutir sobre as consequências da suspensão das bolsas vigentes.
- **e)** É possível afirmar que ambos os textos versam sobre a mesma temática: a suspensão de bolsas, por parte do CNPq, para novos pesquisadores.

#### **Texto 5**

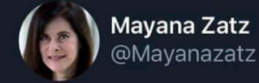

```
A ciência brasileira vai morrer. A
situação de milhares de
estudantes que fazem pesquisas
e dependem do CNPq é
desesperadora. O futuro do pais
depende de ciência e tecnologia.
A interrupção de uma pesquisa é
irreversível. Ministros, deputados
e senadores não deixem isso
acontecer
```
#### **Translate Twee**

#### **8ª QUESTÃO**

Com respeito ao **texto 5**, assinale a alternativa CORRETA.

- **a)** Arapidez necessária à escrita nas redes sociais, como o Twitter, permite que o autor omita acentos gráficos e pontuação; por outro lado, a limitação no número de caracteres permitidos por postagem pode estimular a ausência de recursos coesivos na produção textual.
- **b)** O texto não produz sentido, uma vez que não está de acordo com a norma padrão da língua.
- **c)** Aescrita de "pais" sem acento agudo está de acordo com as regras do Novo Acordo Ortográfico.
- **d)** Em "Ministros, deputados e senadores não deixem isso acontecer", predomina o tipo textual descritivo.
- **e)** Se a última oração do texto fosse escrita da seguinte forma: "Ministros, deputados e senadores, não deixem isso acontecer.", haveria um problema de pontuação, representado pela separação, por vírgula, entre o sujeito e o predicado.

Assinale a alternativa que melhor representa a reescrita do **texto 5**, considerando a norma padrão, o uso de conectivos e a necessidade de argumentar sobre a importância da ciência no Brasil.

- **a)** No Brasil, a ciência vai morrer. Na medida em que a situação de milhares de estudantes que faz pesquisas e depende do CNPq é desesperadora, a interrupção de uma pesquisa é irreversível. O futuro do país depende da ciência e tecnologia. Ministros, deputados e senadores não deixem que isso aconteça!
- **b)** Aciência brasileira vai morrer. As situações de milhares de estudantes, que fazem pesquisas e dependem do CNPq é desesperadora e, assim, o futuro do país depende da ciência e tecnologia, e a interrupção de uma pesquisa é irreversível. Ministros, deputados e senadores não deixem isso acontecer.
- **c)** Aciência no Brasil vai morrer. Asituação de milhares de estudantes que fazem pesquisas e dependem do CNPq é desesperadora. O futuro do pais dependem da ciência e tecnologia e da interrupção de uma pesquisa, que é irreversível. Ministros, deputados e senadores não deixem isso acontecer!
- **d)** A ciência brasileira vai morrer, visto que a situação de milhares de estudantes que fazem pesquisas e dependem do CNPq é desesperadora. Ademais, a interrupção de uma pesquisa é irreversível. Considerando, então, que o futuro do país depende da ciência e tecnologia, ministros, deputados e senadores, não deixem que isso aconteça!
- **e)** Aciência vai morrer no Brasil, embora seja desesperadora a situação de milhares de estudantes que fazem pesquisas e dependem do CNPq, pois o futuro do país depende da ciência e tecnologia. Ainterrupção de uma pesquisa, é irreversível. Ministros, Deputados e Senadores não deixem isso acontecer!

#### **Texto 6**

#### **Bolsonaro: "Daqueles governadores de 'Paraíba', o pior é o do Maranhão"**

Governadores receberam "com espanto e profunda indignação a declaração do presidente da República"; áudio foi captado pela TV

Brasil.

#### Por**Estadão Conteúdo**

Fonte: https://exame.abril.com.br/brasil/bolsonaro-daqueles-governadores-de-paraiba-o-pior-e-o-do-maranhao/

#### **10ª QUESTÃO:**

Acerca da manchete da notícia acima (**texto 6**), assinale a alternativa CORRETA.

- **a)** Ao se referir aos "governadores de 'Paraíba'", Bolsonaro faz uso de uma catacrese.
- **b)** Ao se referir aos "governadores de 'Paraíba'", Bolsonaro faz uso de uma metonímia.
- **c)** Aomissão do termo "governador", na segunda oração, é indicativa de uma prosopopeia.
- **d)** É possível identificar um pleonasmo na expressão "governadores de 'Paraíba'".
- **e)** Aomissão do termo "governador", na segunda oração, é indicativa de uma hipérbole.

Ainda sobre o **texto 6**, assinale a alternativa CORRETA.

- **a**) É possível afirmar que a notícia é de autoria da TV Brasil.
- **b)** Existe uma relação de sinonímia entre "Bolsonaro" e "Presidente da República".
- **c)** Aoração: "áudio foi captado pela TVBrasil" indica que a notícia foi inteiramente transcrita da oralidade.
- **d)** Os governadores que receberam a declaração do Presidente da República são os "governadores de 'Paraíba".
- **e)** O uso das aspas em "com espanto e profunda indignação a declaração do presidente da República" representa uma suavização da fala dos governadores.

#### **Texto 7**

#### **Psicóloga explica as causas e os sintomas da Síndrome do Regresso**

A Síndrome do Regresso acontece **quando** você volta para casa **após** estudar no exterior, trabalhar ou qualquer outro tipo de estadia prolongada. Criado pelo neuropsiquiatra Dr. Décio Nakagawa, o termo serve para dar nome **a este** período de readaptação. E ele é mais comum do que pode se imaginar: "ASíndrome do Regresso acontece com a maior parte das pessoas que retorna ao seu país de origem", diz Juliana Polydoro, psicóloga e mestre em Psicologia da Saúde. Aprofissional, **que** também é colunista do site e-Dublin, explicou as causas da Síndrome e **como** lidar com o período**para** amenizar os sintomas.

Fonte: https://vestibular.brasilescola.uol.com.br/estudar-no-exterior/psicologa-explica-as-causas-os-sintomas-sindrome-regresso.htm

#### **12ª QUESTÃO**:

Para conservar o sentido do **texto 7**, as expressões em negrito podem ser substituídas, em sequência, por:

- **a)** No dia em que, depois de, ao, a qual, de que forma, a fim de.
- **b)** No momento que, depois que, àquele, à qual, de que modo, consoante.
- **c)** Posteriormente, depois de, a esse, a qual, à medida de, consoante.
- **d)** Logo que, depois que, a esse, à que, de que maneira, a fim de.
- **e)** Assim que, logo após, ao, à qual, à medida de, com o intuito de.

#### **13ª QUESTÃO:**

Com relação ao **texto 7**, analise as proposições a seguir e atribua **V** para as verdadeiras e **F**para as falsas.

- **( )** No período: **"Criado pelo neuropsiquiatra Dr. Décio Nakagawa**, o termo serve para dar nome a este período de readaptação.", a oração destacada é reduzida de particípio.
- **( )** Aoração "que também é colunista do site e-Dublin" intercala a oração principal do período, por isso aparece entre vírgulas.
- **( )** No período: "A Síndrome do Regresso acontece com a maior parte das pessoas **que retorna ao seu país de origem**", a oração destacada explica o grupo que mais é atingido pelo Síndrome do Regresso.
- **( )** De acordo com a gramática normativa, a oração "que também é colunista do site e-Dublin" se classifica como uma oração subordinada adjetiva restritiva.

Assinale a alternativa que contém a sequência CORRETAde preenchimento dos parênteses:

**a)** V, F, Ve V. **b)** F, V, F e F. **c)** V, V, F e F. **d)** V, F, F e F. **e)** F, V, Ve V.

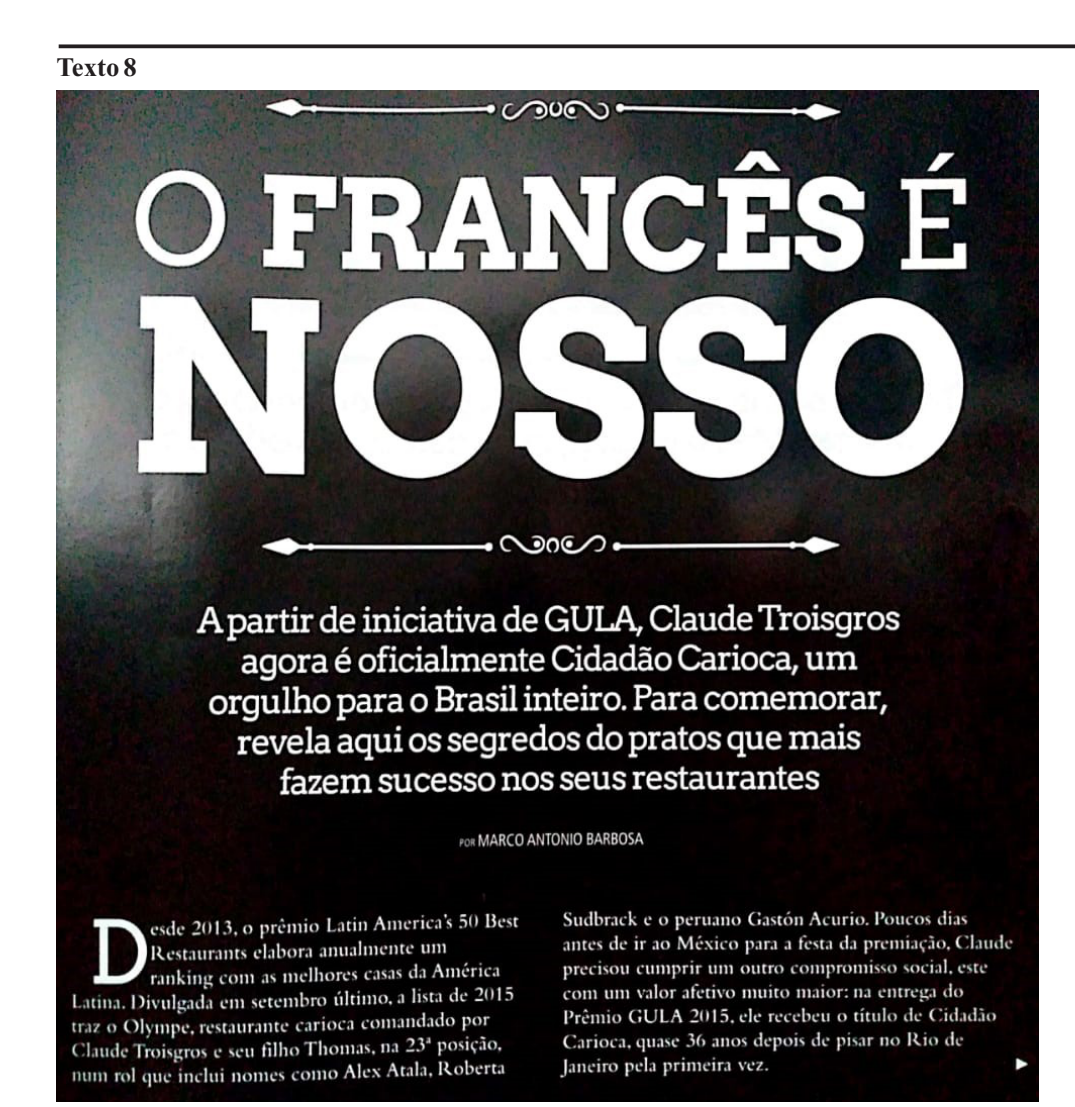

Fonte: (Revista Gula, edição 267, ano 25, 2015).

#### **14ª QUESTÃO:**

Acerca do **texto 8**, assinale a alternativa CORRETA. Particularmente, considerando apenas o título da reportagem:

- **a)** É possível identificar que o "francês" a que o texto se refere é Claude Troisgros.
- **b)** Não é possível determinar a que "francês" o texto se refere, devido à paronímia dessa palavra.
- **c)** Não é possível determinar a que "francês" o texto se refere, devido à sinonímia dessa palavra.
- **d)** Não é possível determinar a que "francês" o texto se refere, devido à antonímia dessa palavra.
- **e)** Não é possível determinar a que "francês" o texto se refere, devido à polissemia dessa palavra.

#### **15ª QUESTÃO:**

Ainda com relação ao **texto 8**, analise as proposições a seguir.

- **I-** O pronome pessoal "nosso", que aparece no título da reportagem, não apresenta referente explícito no texto, mas é possível compreender, pelo contexto, que "nosso" se refere a "do Brasil".
- **II-** Todas estas expressões adverbiais usadas no texto carregam a noção de modo: "anualmente"; "em setembro último"; "poucos dias antes" e "36 anos depois".
- **III-** No último período do texto, o pronome demonstrativo "este" se refere a "um outro compromisso social", ao passo que "ele" retoma "o peruano Gastón Acurio".

É CORRETO o que se afirma apenas em:

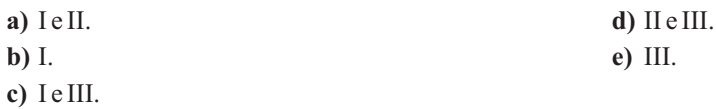

RACIOCÍNIO LÓGICO

#### **16ª QUESTÃO**

Soraia e Fernando decidiram vender pamonhas durante o mês de junho para ajudar no orçamento do mês. Eles estabeleceram que iriam vender cada pamonha a R\$ 3,00. Soraia consegue produzir 4 pamonhas/hora, enquanto Fernando produz 5 pamonhas/hora. Eles decidiram que iriam fabricar as pamonhas das 8h às 12h durante os 30 dias do mês. Supondo que Soraia e Fernando venderam todas as pamonhas que produziram, o valor arrecadado por Soraia equivale a qual percentual do valor arrecadado por Fernando?

- **a)** 60%
- **b)** 50%
- **c)** 80%
- **d)** 70%
- **e)** 90%
- **17ª QUESTÃO**

Sejam *p* e *r* duas proposições verdadeiras e *q* uma proposição falsa. Qual o valor lógico da proposição abaixo?

 $P : [(p \rightarrow q) \rightarrow (r \land \sim p)] \leftrightarrow \sim q$ 

- **a)** Não é possível determinar o valor lógico de *P*.
- **b)** Falso.
- **c)** Verdadeiro.
- **d)** *P*não tem valor lógico.
- **e)** *P*é verdadeiro e falso.

#### **18ª QUESTÃO**

Classifique cada uma das afirmativas a seguir como verdadeira (V) ou falsa (F).

- **( )** Toda proposição tem somente um valor lógico.
- **( )** Se a negação da proposição *P* é tautológica, então *P* é uma contingência.
- **( )** O valor lógico de qualquer proposição composta depende unicamente dos valores lógicos das proposições simples que a compõem.
- ( ) A bicondicional  $p \leftrightarrow q$  e a conjunção ( $p \rightarrow q$ )  $\land$  ( $q \rightarrow p$ ) nem sempre são equivalentes.

Marque a alternativa que contém a sequência CORRETA de preenchimento dos parênteses.

**a)** V, F, F e V. **b)** V, F, Ve V. **c)** F, F, Ve F. **d)** F, V, Ve F. **e)** V, F, Ve F.

### **PÁGINA 10**

#### **19ª QUESTÃO**

Qual das alternativas abaixo corresponde aos valores lógicos omissos (de cima para baixo) da última coluna da tabela-verdade abaixo, com Vou F.

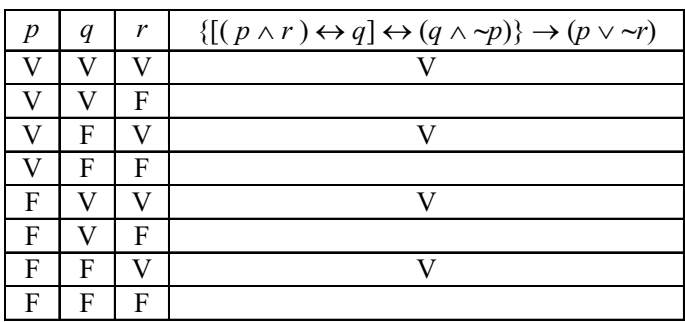

- **a)** VFVV
- **b)** VVVF
- **c)** VVFV
- **d)** VVVV **e)** FVVV

#### **20ª QUESTÃO**

Considere as três proposições a seguir.

- **1.** Maria Clara é mais velha que Roberto.
- **2.** Gabriel é mais velho que Maria Clara.
- **3.** Roberto é mais velho que Gabriel.

Se as duas primeiras proposições forem verdadeiras, é possível CONCLUIR que

- **a)** a terceira proposição é, simultaneamente, verdadeira e falsa.
- **b)** a terceira proposição é verdadeira.
- **c)** a terceira proposição é falsa.
- **d)** não é possível determinar o valor lógico da terceira proposição.
- **e)** a terceira proposição não tem valor lógico.

#### **21ª QUESTÃO**

Cada uma das três primeiras colocadas de uma corrida estava usando boné e tênis. As cores dos tênis eram marrom, azul e verde, não necessariamente nessa ordem. As cores dos bonés eram rosa, vermelho e amarelo, não necessariamente nessa ordem. Além disso, sabe-se que:

- uma das atletas estava usando tênis verde e boné amarelo
- a 2ª colocada não estava de tênis verde
- a 3ª colocada estava de tênis azul e não estava de boné vermelho

#### É CORRETO afirmar que a

- **a)** 2ª colocada estava de boné rosa.
- **b)** 1ª colocada estava de boné amarelo.
- **c)** 3ª colocada estava de boné amarelo.
- **d)** 1ª colocada estava de tênis marrom.
- **e)** 2ª colocada estava de tênis azul.

Sabendo que A = {0, 1, 2, 3, 4, 5, 6, 7, 8, 9, 10}, B = {1, 3, 5, 7, 9} e C = {6, 7, 8, 9, 10}, qual alternativa abaixo representa o conjunto  $((A - B) \cap C) \cup B?$ 

**a)** A- { 0, 2, 4 } **b)** A **c)** B **d)**  $B \cup \{8, 10\}$ 

**e)** C

**23ª QUESTÃO** Considere as proposições *a*, *b*, *c* e *D* a seguir:

> *a*: Luiz Inácio Lula da Silva foi presidente do Brasil. *b*: A capital do Rio de Janeiro é São Paulo. *c*: A Terra é plana. *D*:  $(a \land \neg b) \leftrightarrow c$

Pode-se afirmar que:

- **a)** O valor lógico de *D* é a falsidade.
- **b)** O valor lógico de *D* é a verdade.
- **c)** Não é possível determinar o valor lógico de *D*.
- **d)** *D* não tem valor lógico.

**e)** *D* é simultaneamente verdadeiro e falso.

#### **24ª QUESTÃO**

Desde a inauguração da Arena Corinthians em 2014, o São Paulo Futebol Clube (SPFC) não vence o Sport Club Corinthians Paulista no estádio do rival. Manoel é torcedor do SPFC e foi a todos os jogos do seu time contra o Corinthians no atual estádio do rival. Manoel decidiu que:

"Se o SPFC perder o próximo jogo contra o Corinthians na Arena Corinthians, eu não voltarei mais a Arena Corinthians."

Sabendo que Manoel continua frequentando a Arena Corinthians após o referido jogo, do ponto de vista lógico, é possível afirmar que

- **a)** o jogo foi empate.
- **b)** o SPFC venceu o jogo.
- **c)** o SPFC não perdeu o jogo.
- **d)** o SPFC perdeu o jogo.
- **e)** não houve jogo.

#### **25ª QUESTÃO**

Uma universidade promoveu um evento e, após o encerramento, a comissão organizadora contabilizou a participação de 384 pessoas. Visando melhorias para as próximas edições, a comissão organizadora do evento está fazendo um estudo sobre o público presente. Sabe-se que o número de participantes com 23 anos ou menos era o triplo do número de participantes com 40 anos ou mais. Contabilizou-se também que  $\frac{7}{12}$  dos participantes eram mulheres. Além disso, sabe-se que  $\frac{9}{7}$  das participantes mulheres e metade dos participantes homens tinham idade entre 23 e 40 anos. É CORRETO afirmar que a quantidade de participantes com mais de 23 anos era: 7 7 6

- **a)** 84
- **b)** 28
- **c)** 272
- **d)** 300
- **e)** 224

CONHECIMENTOS ESPECÍFICOS

#### **26ª QUESTÃO**

Considere a figura abaixo, que corresponde à visualização de impressão de um documento digitado no Microsoft Word do Office 365 para Windows.

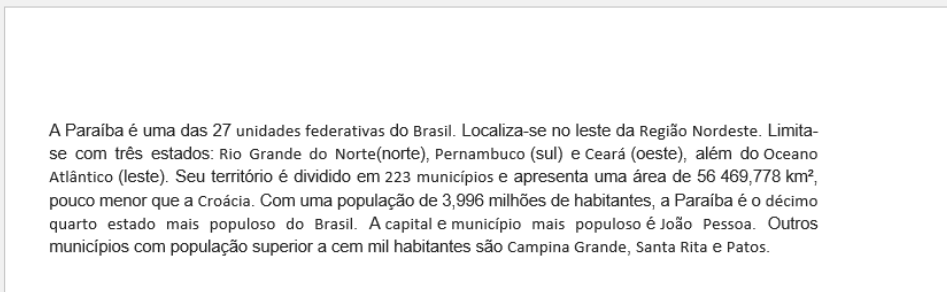

Como queremos que o texto tenha um espaço maior a partir da margem esquerda, qual, dentre as opções abaixo relacionadas, é a mais recomendada para obter o objeto desejado?

- **a)** Copiar o texto completamente em uma caixa de texto e ficar arrastando e soltando essa caixa de texto até que essa margem esquerda seja alcançada.
- **b)** Alterar os valores das margens da página.
- **c)** Adicionar um cabeçalho à página.
- **d)** Indentar os parágrafos usando a tecla tab.
- **e)** Apagar as palavras iniciais de todos os parágrafos.

#### **27ª QUESTÃO**

No Microsoft Word do Office 365 para Windows, utilizamos o ícone  $+$   $\sim$  para

- **a)** definir bordas internas em uma tabela
- **b)** definir todas as bordas em uma tabela
- **c)** definir bordas externas em uma tabela
- **d)** deixar uma tabela sem bordas definidas
- **e)** definir bordas horizontais em uma tabela

#### **28ª QUESTÃO**

No Microsoft PowerPoint do Office 365 para Windows, para começarmos a adicionar efeitos e animações a um objeto ou texto, devemos selecionar o elemento que desejamos animar, selecionar e

- **a) AnimarObjeto e Texto**. Selecionar **Animações** e escolher o tempo de exibição.
- **b) Apresentação de Slides** e escolher uma animação. Selecionar **Opções de Efeito** e escolher um efeito.
- **c) Apresentação de Slides** e escolher **AnimarObjeto e Texto**. Selecionar **Animações** e escolher o tempo de exibição.
- **d) Animações** e escolher uma animação. Selecionar **Opções de Efeito** e escolher um efeito.
- **e) Transições** e escolher **AnimarObjeto e Texto**. Selecionar **Opções de Efeito** e escolher um efeito.

#### **29ª QUESTÃO**

Para ativar a gravação de uma apresentação no Microsoft PowerPoint do Office 365 para Windows, devemos:

- **a)** Na guia **Animações** da faixa de opções, clicar em **Opções**. Na caixa de diálogo **Opções**, clicar na guia **GravarApresentação**. Em seguida, na caixa à direita que, lista as guias disponíveis da faixa de opções, marcar a caixa de seleção **Gravação** e clicar em **OK**.
- **b)** Na guia **Página Inicial** da faixa de opções, clicar em **Opções**. Na caixa de diálogo **Opções**, clicar na guia **GravarApresentação**. Em seguida, na caixa à direita que, lista as guias disponíveis da faixa de opções, marcar a caixa de seleção **Gravação** e clicar em **OK**.
- **c)** Na guia **Transições** da faixa de opções, clicar em **Opções**. Na caixa de diálogo **Opções**, clicar na guia **Personalizar Faixa de Opções** à esquerda. Em seguida, na caixa à direita que, lista as guias disponíveis da faixa de opções, marcar a caixa de seleção **Gravação** e clicar em **OK**.
- **d)** Na guia **Arquivo** da faixa de opções, clicar em **Opções**. Na caixa de diálogo **Opções**, clicar na guia **PersonalizarFaixa de Opções** à esquerda. Em seguida, na caixa à direita que, lista as guias disponíveis da faixa de opções, marcar a caixa de seleção **Gravação** e clicar em **OK**.
- **e)** Na guia **Apresentação de Slides** da faixa de opções, clicar em **Opções**. Na caixa de diálogo **Opções**, clicar na guia **Gravar Apresentação**. Em seguida, na caixa à direita que, lista as guias disponíveis da faixa de opções, marcar a caixa de seleção **Gravação** e clicar em **OK**.

No modelo de referência OSI, NÃO é um protocolo da camada de rede:

- **a)** UDP
- **b)** ICMP
- **c)** ARP
- **d)** IGMP
- **e)** IP

#### **31ª QUESTÃO**

O padrão LGA(Land Grid Array) define:

**a)** Objetos geométricos no software AutoCAD

- **b)** Interfaces web para aplicativos
- **c)** Chamadas remotas que transportam vídeo e mídia
- **d)** Segurança da informação somente por criptografia

**e)** Soquete para processadores

#### **32ª QUESTÃO**

Considerando o Windows 7, para abrirmos o prompt de comando, devemos assim proceder: clicar em *Iniciar* e digitar em *Pesquisar programas e arquivos,* o seguinte comando:

- **a)** windows
- **b)** prompt
- **c)** cmd
- **d)** commando
- **e)** win7

#### **33ª QUESTÃO**

Assinale a opção que NÃO representa um tipo de interface de controle de discos rígidos:

- **a)** SAS
- **b)** IDE
- **c)** SCSI
- **d)** SATA
- **e)** DISCX

#### **34ª QUESTÃO**

No Microsoft Excel, a interseção entre linhas e colunas é chamada de:

- **a)** Folhas
- **b)** Planilhas
- **c)** Células
- **d)** Abas
- **e)** Fórmulas

#### **35ª QUESTÃO**

No Microsoft Excel para Office 365, o gráfico que mostra a relação das partes como um todo, mas pode conter mais de uma série de dados é denominado gráfico de

- **a)** Gráfico de rosca
- **b)** Gráfico de linhas
- **c)** Gráfico de barras
- **d)** Gráfico de bolhas
- **e)** Gráfico de dispersão (XY)

#### **36ª QUESTÃO**

É um tipo de software livre e de código aberto:

**a)** AutoCAD

- **b)** Microsoft Excel
- **c)** Photoshop
- **d)** LibreOffice
- **e)** Skype

#### **37ª QUESTÃO**

O Corel Draw é um software de desenho vetorial, sendo composto por imagens que se baseiam em vetores geométricos. Dessa forma, ao utilizar a ferramenta Texto em um arquivo, é preciso ter o cuidado para não modificar a fonte original ao mudar de computador. Para evitar que ocorram alterações, é necessário que a forma do Texto seja convertida em:

- **a)** Formas
- **b)** RGB
- **c)** Curvas
- **d)** Retângulo
- **e)** Imagem Bitmap

#### **38ª QUESTÃO**

A Barra de Propriedades do Corel Draw é ativada quando uma ferramenta é selecionada. Ela apresenta as funções que a ferramenta selecionada pode executar. Especificamente, considerando o Corel Draw X6, para a ferramenta "Forma", quais funções aparecem na Barra de Propriedades?

- **a)** Adicionar nó(s); converter linha em curva; tornar nó suave.
- **b)** Adicionar cor; criar elipse; redimensionar forma.
- **c)** Selecionar objeto; redimensionar forma; excluir nó(s).
- **d)** Adicionar texto; editar o tamanho do texto; mudar a cor do texto.
- **e)** Modificar o zoom; adicionar textura à forma; redimensionar o nó.

#### **39ª QUESTÃO**

As planilhas Google permitem importar planilhas criadas em outros programas. Indique, dentre as opções abaixo, a que é um formato compatível para essa conversão:

**a)** .xlsx

- **b)** .docx
- **c)** .xlt
- **d)** .csv
- **e)** .tsv

#### **40ª QUESTÃO**

Qual, dos antivírus abaixo indicados, constitui um antivírus proprietário, não considerado como gratuito, pois a versão gratuita só pode ser usada por apenas 30 dias?

- **a)** AVG
- **b)** F-Secure
- **c)** Avast
- **d)** Avira
- **e)** Microsoft Security Essential

Universidade<br>Estadual da Paraíba

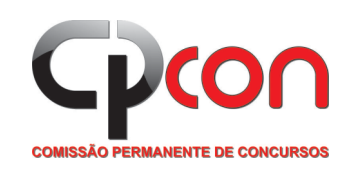

## ATENÇÃO:

- 1. O Candidato poderá destacar esta folha de gabarito, após esgotado o tempo mínimo de 2 (duas) horas, e levá-lo para sua conferência.
- 2. O Gabarito Provisório será publicado no site da CPCON (www.cpcon.uepb.edu.br).
- 3. Qualquer dúvida, chame o fiscal.

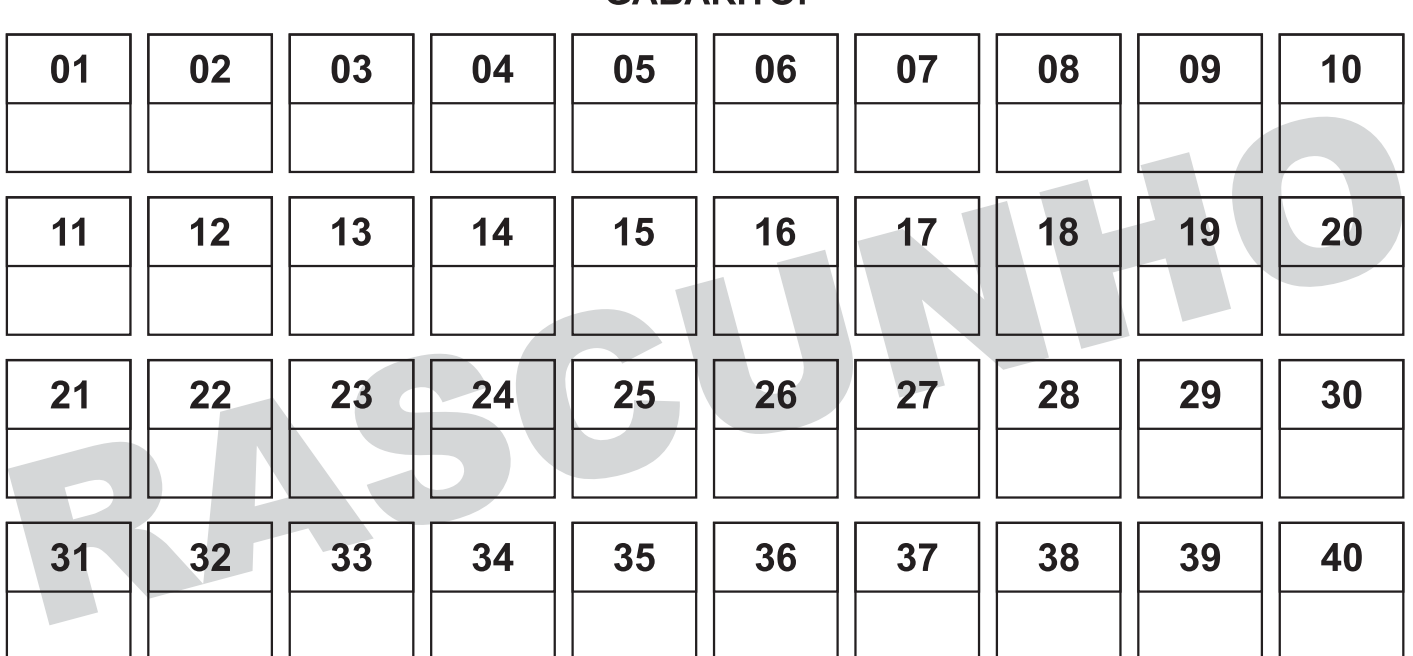

### **GABARITO:**

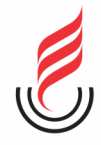

Universidade Estadual da Paraíba